# **Table of Contents**

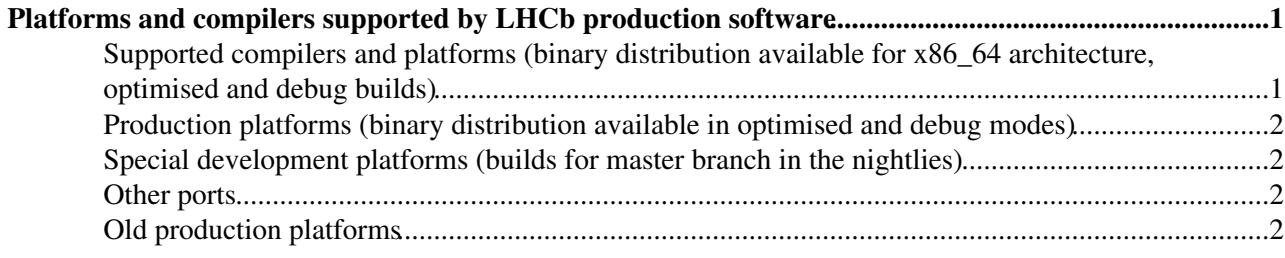

# <span id="page-1-0"></span>**Platforms and compilers supported by LHCb production software**

Source code and binaries for supported platforms are available in CVMFS (directory /cvmfs/lhcb.cern.ch/lib/lhcb - \$LHCBRELEASES). The following platform+compiler combinations are supported.

See also:

- [Installing the LHCb Software on Linux Platforms not Officially Supported](https://twiki.cern.ch/twiki/bin/view/LHCb/LHCbSoftOnNonSupportedPlatforms)
- Using the [CernVM](https://twiki.cern.ch/twiki/bin/view/LHCb/CernVM) virtual machine
- [CodeAnalysisTools](https://twiki.cern.ch/twiki/bin/view/LHCb/CodeAnalysisTools)
- [Supported platforms for distcc at CERN](https://twiki.cern.ch/twiki/bin/view/LinuxSupport/DistccPilotService#What_compilers_are_supported)
- Installation and distribution of LHCb software is also tested via docker containers. Instructions can be found [here](https://twiki.cern.ch/twiki/bin/view/LHCb/LHCbSoftOnDocker).

On lxplus, you can check which compiler/platform combination is supported for a given application version. e.g.: lb-sdb-query listPlatforms DaVinci v36r1p3

## <span id="page-1-1"></span>**Supported compilers and platforms (binary distribution available for x86\_64 architecture, optimised and debug builds)**

- On master branch (Run3 software development, production and analysis)
	- gcc 9 ([libstdc++ reference](http://gcc.gnu.org/onlinedocs/libstdc++/)  $\mathbb{F}$ ) with C++17, on centos 7
	- clang 8.0 (configuration x86\_64-centos7-clang8-opt). Not fully supported (some failing ♦ compilations) but distribution available on cvmfs
- On run2-patches branch (Run1+Run2 software development and analysis)
	- gcc 9 ([libstdc++ reference](http://gcc.gnu.org/onlinedocs/libstdc++/)  $\vec{v}$ ) with C++17, on centos7
	- clang 8.0 (configuration x86\_64-centos7-clang8-opt). Not fully supported (some failing ♦ compilations) but distribution available on cvmfs
- On 2018-patches branch (2018 Moore, Reco18, Stripping34 (pp), Stripping35 (IFT) maintenance and incremental restripping)
	- $\bullet$  gcc 6.2 with C++14 compilation enabled and new gcc ABI, on slc6 and centos7
	- $\bullet$  gcc 7 with C++14 compilation enabled and new gcc ABI, on centos7
- On 2017-patches branch (2017 Moore, Reco17, Stripping29 (pp), Stripping33 (IFT) maintenance and incremental restripping)
	- $\triangleq$  gcc 6.2 with C++14 compilation enabled and new gcc ABI, on slc6 and centos7
	- $\bullet$  gcc 4.9 with C++14 compilation enabled (subset supported by gcc49), on slc6
- On 2016-patches branch (2016 Reco16, Stripping28 (pp), Stripping30 (IFT) maintenance and incremental restripping)
	- $\bullet$  gcc 4.9 with C++14 compilation enabled (subset supported by gcc49), on slc6
- On hlt-2016-patches branch (2016 Moore maintenance)
	- $\bullet$  gcc 4.9 with C++14 compilation enabled (subset supported by gcc49), on slc6
- On reco15-patches branch (2015 Moore and Reco15 maintenance)
	- ◆ gcc 4.9 with C++11 only, on slc6 \* On stripping 24-patches branch (2015 Stripping 24 (pp) maintenance and incremental restripping)
	- $\bullet$  gcc 4.9 with C++14 compilation enabled (subset supported by gcc49), on slc6
- On stripping21-patches branch (2011 and 2012 Stripping21 (pp) incremental restripping)
	- $\bullet$  gcc 4.9 with C++14 compilation enabled (subset supported by gcc49), on slc6
- On digi14-patches branch (digi14 digitisation maintenance)
- $\triangle$  gcc 4.9 with C++11 only, on slc6
- $\bullet$  gcc 4.8 with C++11, on slc6
- On sim09-patches branch (sim09 simuulation maintenance)
	- $\triangle$  gcc 4.9 with C++11 only, on slc6
	- $\triangle$  gcc 4.8 with C++11, on slc6
- On stripping21-firstpass-patches branch (2011 and 2012 Stripping21 (pp) first pass maintenance)
	- $\triangle$  gcc 4.8 with C++11, on slc6
- On reco14-patches branch (2011 and 2012 Reco14 maintenance)
- $\triangle$  gcc 4.6 (C++11 compilation not supported) on slc5
- On hlt-2012-patches branch (2012 Moore maintenance)
	- $\bullet$  gcc 4.6 (C++11 compilation not supported) on slc5
- On hlt-2011-patches branch (2011 Moore maintenance)
	- $\triangle$  gcc 4.3 (C++11 compilation not supported) on slc5

### <span id="page-2-0"></span>**Production platforms (binary distribution available in optimised and debug modes)**

- CentOS7 with gcc 9.\* compiler in 64-bit mode (configurations x86\_64-centos7-gcc9-opt, x86\_64-centos7-gcc9-dbg (using gcc -Og option))
	- $\triangle$  Built with -m sse4.2
	- Available for Run 3 software (master branch) and Run 1 and Run 2 software (run2-patches ♦ branch)

#### <span id="page-2-1"></span>**Special development platforms (builds for master branch in the nightlies)**

- avx2+fma (used for throughput tests)
- do0 (debug without optimizations)
- skylake\_avx512+vecwid256 (testing)

### <span id="page-2-2"></span>**Other ports**

- $\bullet$  ARM
	- A port to ARM is ongoing. Main difficulty is vectorized code (vectorclass and VC library ♦ specifically), reverted to scalar on ARM
	- Brunel was successfully ported in 2013 to the ARM processor. See [here](https://twiki.cern.ch/twiki/bin/view/LHCb/LHCbSoftwareStackOnARM) for R&D for the ♦ ARM done at that time
- AMD
	- ♦ Plan to integrate AMD machines in the nightlies
- There is no plan for a port to Mac OSX 10.\*. Some old instructions on building from source can be found [here](https://twiki.cern.ch/twiki/bin/view/LHCb/LHCbSoftOnOSX).

## <span id="page-2-3"></span>**Old production platforms**

- CentOS7 with gcc 8.\* compiler in 64-bit mode (configurations x86\_64-centos7-gcc8-opt,
	- x86\_64-centos7-gcc8-dbg (using gcc -Og option))
		- $\bullet$  Built with -m sse4.2
		- Available for Run 3 software (master branch) until v50r6 stack and Run 1 and Run 2 software ♦ (run2-patches branch) until v45r2 stack
		- ♦ Default platform on lxplus since 11th June 2019.

#### SupportedPlatforms < LHCb < TWiki

- CERN Scientific Linux 6 (SLC6) with gcc 8.\* compiler in 64-bit mode (configurations  $x86$  64-slc6-gcc8-opt,  $x86$  64-slc6-gcc8-dbg (using gcc -Og option))
	- $\triangle$  Built with -m sse4.2
	- Available for Run 3 software (master branch) until v50r4 stack and Run 1 and Run 2 software ♦ (run2-patches branch) until v45r0 stack
	- ♦ Default platform on lxplus6 since 11th June 2019
- CERN Scientific Linux 6 (SLC6) with gcc 6.2.\* compiler in 64-bit mode (configurations
	- $x86$  64-slc6-gcc62-opt,  $x86$  64-slc6-gcc62-dbg (using gcc -Og option))
		- $\triangle$  As of Gaudi v28r1, built with -m sse4.2
		- ♦ Default platform on lxplus from 19th February 2018 to 10th June 2019.
		- ♦ Available only on 2017-patches and 2018-patches branches
- CentOS7 with gcc 7.\* compiler in 64-bit mode (configurations x86\_64-centos7-gcc7-opt, x86\_64-centos7-gcc7-dbg (using gcc -Og option))
	- ♦ Built with -m sse4.2
	- ♦ Available only on 2018-patches branch
- CERN Scientific Linux 6 (SLC6) with gcc 4.9.\* compiler in 64-bit mode (configurations x86\_64-slc6-gcc49-opt, x86\_64-slc6-gcc49-dbg (using gcc -Og option))
	- C++14 features (subset supported by gcc49) were allowed as of LHCb v41r\* software stack ♦ (compatibility with gcc48 platforms dropped) but were enabled also for v40r\*
	- $\blacklozenge$  Supported up to 2017-patches stack, discontinued as from LHCb v43r<sup>\*</sup> stack
- CERN Scientific Linux 6 (SLC6) with gcc 4.8.\* compiler in 64-bit mode (configurations x86\_64-slc6-gcc48-opt, x86\_64-slc6-gcc48-dbg (using gcc -Og option) and x86\_64-slc6-gcc48-do0 (using -O0, only works with cmake).
	- gcc 4.8 [\(libstdc++ reference](http://gcc.gnu.org/onlinedocs/libstdc++/)  $\mathbb{F}$ ) with C++11 compilation enabled.
	- C++11 features are supported as of Gaudi v25r0 + LHCb v37r0 (compatibility with gcc46 ♦ platforms dropped)
		- $\Diamond$  See [here](https://twiki.cern.ch/twiki/bin/view/LHCb/Cpp11HowTo) for recipes to fix common C++11 compilation errors.
	- ♦ Discontinued as from LHCb v41r\* software stack.
- CERN Scientific Linux 6 (SLC6) with gcc 4.6.\* compiler in 64-bit mode (CMT configurations x86\_64-slc5-gcc46-opt, x86\_64-slc5-gcc46-dbg)
	- ♦ Not available for projects based on Gaudi v25r0 or greater
	- ♦ C++11 compilation is not supported for this platform
	- ♦ See also [here](https://twiki.cern.ch/twiki/bin/view/LHCb/Slc6) and [here](https://twiki.cern.ch/twiki/bin/view/LHCb/Slc6Faq) for porting and migration issues
- CERN Scientific Linux 5 (SLC5) with gcc 4.6.\* compiler in 64-bit mode (CMT configurations x86\_64-slc5-gcc46-opt, x86\_64-slc5-gcc46-dbg)
	- ♦ Not available for projects based on Gaudi v25r0 or greater
	- $\triangleleft$  C++11 compilation is not supported for this platform
	- ♦ Help and suggestions for porting the code to gcc 4.6 can be found on [Gcc46PortIssues.](https://twiki.cern.ch/twiki/bin/view/LHCb/Gcc46PortIssues)
- CERN Scientific Linux 5 (SLC5) with gcc 4.3.\* compiler in 64-bit mode (CMT configurations x86\_64-slc5-gcc43-opt, x86\_64-slc5-gcc43-dbg)
	- ♦ Not available for projects based on Gaudi v23r8 or greater
	- ♦ See [here](https://twiki.cern.ch/twiki/bin/view/LHCb/Gcc43PortIssues) for issues with porting to gcc 4.3 from gcc 3.4.
- CERN Scientific Linux 5 (SLC5) in 64 bit mode with icc 11.1 compiler (CMT configurations x86\_64-slc5-icc11-opt, x86\_64-slc5-icc11-dbg)
	- ♦ Not available for projects based on Gaudi v23r7 or greater
	- ♦ See [here](https://twiki.cern.ch/twiki/bin/view/LHCb/IccRecipes) for usage instructions and recipes to fix common warnings.
- CERN Scientific Linux 5 (SLC5) with gcc 4.3.\* compiler in 32-bit mode (CMT configurations i686-slc5-gcc43-opt, i686-slc5-gcc43-dbg)
	- ♦ Not available for projects based on Gaudi v23r6 or greater
	- $\triangle$  This is the last available platform with gcc 32-bit support
- CERN Scientific Linux 4 (SLC4) with gcc 3.4.\* compiler in 32-bit mode (CMT configurations slc4 ia32  $\gcd(34, \frac{\text{slc4}}{\text{is32}})$   $\gcd(34, \frac{\text{slc4}}{\text{is32}})$ 
	- ♦ Using 32-bit compatibility libraries on systems booted with 64-bit SLC4
	- ♦ Not available for projects based on Gaudi v22r0 or greater
- CERN Scientific Linux 4 (SLC4) with gcc 3.4.\* compiler in 64-bit mode (CMT configurations slc4 amd64  $\gcd(34, \frac{\text{slc4}}{\text{amd64}})$   $\gcd(34, \frac{\text{slc34}}{\text{cmd64}})$ 
	- ♦ Not available for projects based on Gaudi v22r0 or greater
- CERN Scientific Linux 3 (SLC3) with gcc 3.2.3 compiler (CMT configurations slc3\_ia32\_gcc323, slc3 ia32  $\text{gcc}323 \text{ dbg}$ 
	- ♦ Binary distribution available in optimised mode for projects older than December 2007
	- Please note that, for releases in October and November 2006 (LHCb v21r8 to v21r11) binaries were built with the flags -msse2 -mfpmath=sse so they will not work on older machines that do not support the sse2 instruction set (e.g. Pentium III, AMD Sempron)
	- ♦ Please note that access to SLC3 machines at CERN is no longer available
	- ♦ Not available for projects based on LHCb v23r0 or greater.
- Windows 32 bit with Visual Studio 9 compiler (CMT configuration i686-winxp-vc9-dbg) (see also [Windows Development Environment](https://twiki.cern.ch/twiki/bin/view/LHCb/WindowsDevEnv))
	- $\blacklozenge$  Visual C++ 9.0
	- ♦ Was dropped in October 2011

-- [MarcoCattaneo](https://twiki.cern.ch/twiki/bin/view/Main/MarcoCattaneo) - 2020-02-04

This topic: LHCb > SupportedPlatforms Topic revision: r75 - 2020-02-04 - MarcoCattaneo

**OPETL** Copyright &© 2008-2021 by the contributing authors. All material on this **T**TWiki collaboration platform is the property of the contributing authors. or Ideas, requests, problems regarding TWiki? use [Discourse](https://discourse.web.cern.ch/c/collaborative-editing/wikis/12) or [Send feedback](https://twiki.cern.ch/twiki/bin/view/Main/ServiceNow)